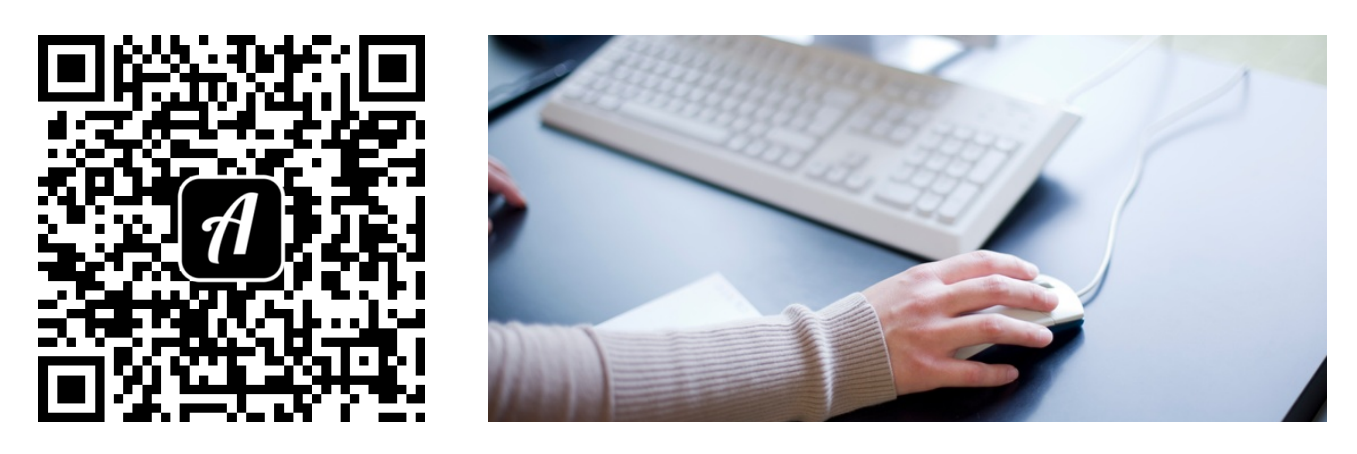

Bound: Suchen und Finden für Fortgeschrittene in der Bibliothek der PH Karlsruhe

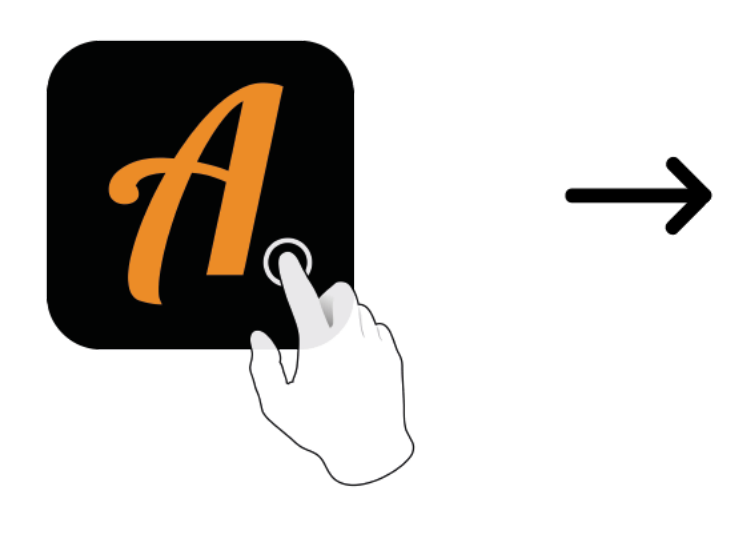

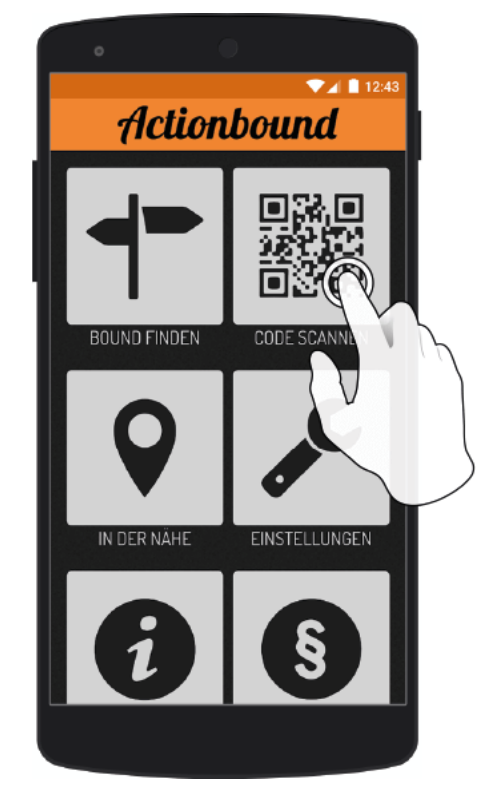

Actionbound-App in App Store oder Google Play kostenlosherunterladen

QR-Codemit der Actionbound-Appscannen